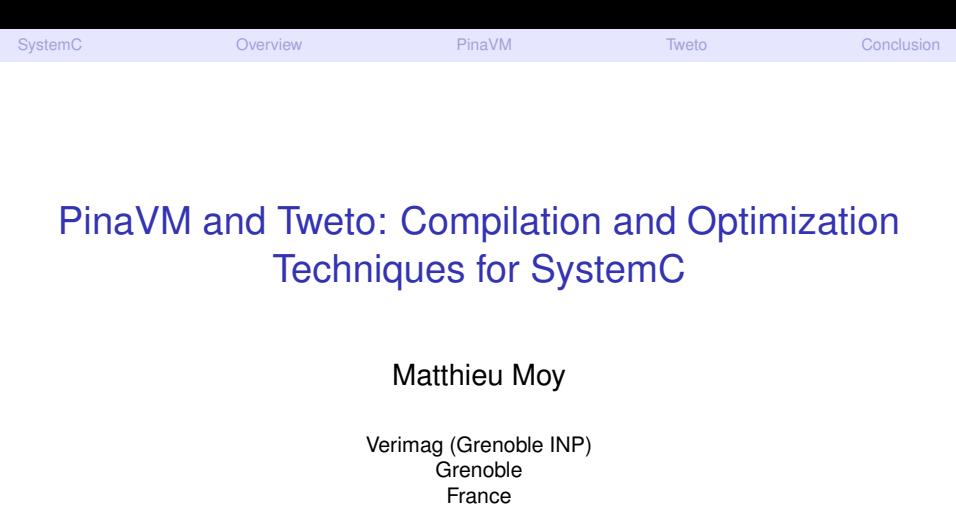

<span id="page-0-0"></span>Journées compil', 04/2011

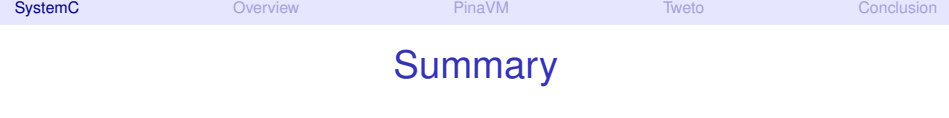

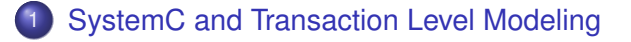

- **[Overview of PinaVM and Tweto](#page-8-0)**
- [PinaVM: a SystemC Front-End](#page-16-0)
- **[Tweto: TLM With Elaboration-Time Optimizations](#page-58-0)**
- <span id="page-1-0"></span>**[Conclusion](#page-86-0)**

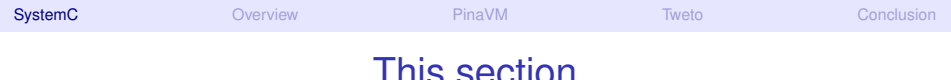

<span id="page-2-0"></span>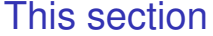

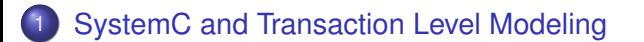

## Modern Systems-on-a-Chip

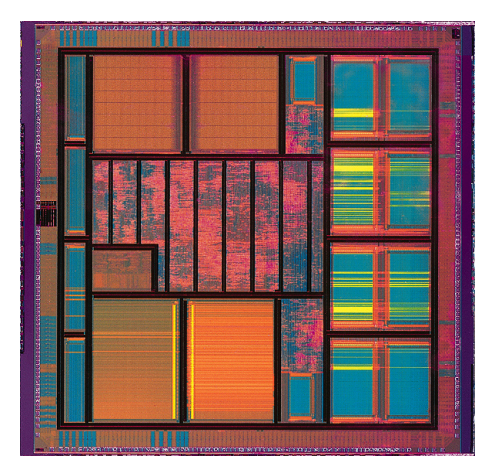

<span id="page-3-0"></span>

Matthieu Moy (Verimag) [PinaVM and Tweto](#page-0-0) [Journées compil', 04/2011](#page-5-0) [<](#page-2-0) 4/53

# Modern Systems-on-a-Chip

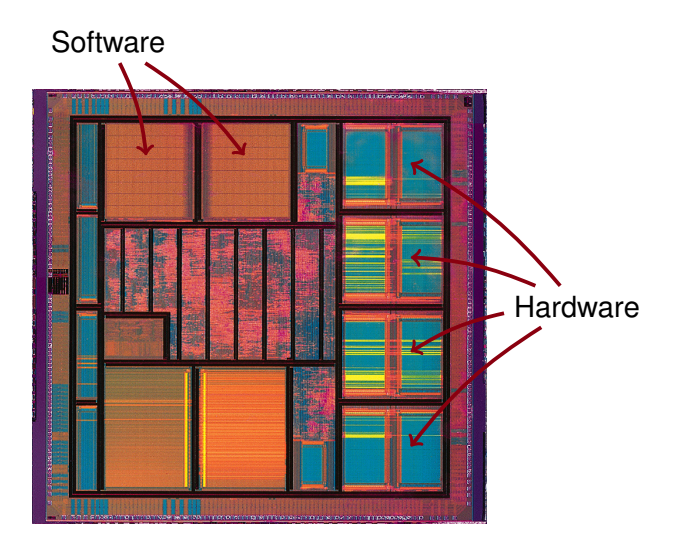

<span id="page-4-0"></span>

Matthieu Moy (Verimag) **PinaVM** and Tweto [Journées compil', 04/2011](#page-5-0) [<](#page-2-0) [4 / 53](#page-4-0) [>](#page-5-0)

# SystemC and Transaction-Level Modeling

(Fast) simulation essential in the design-flow

- $\blacktriangleright$  To write/debug software
- $\blacktriangleright$  To validate architectural choices
- <span id="page-5-0"></span> $\triangleright$  As reference for hardware verification

# SystemC and Transaction-Level Modeling

(Fast) simulation essential in the design-flow

- $\blacktriangleright$  To write/debug software
- $\triangleright$  To validate architectural choices
- $\triangleright$  As reference for hardware verification
- Transaction-Level Modeling (TLM):
	- $\blacktriangleright$  high level of abstraction,
	- $\blacktriangleright$  suitable for
- <span id="page-6-0"></span>SystemC:
	- Industry-standard for high-level modeling (TLM,  $\ldots$ ) of Systems-on-a-Chip,
	- I Library for  $C_{++}$  (compile with  $q++$  -lsystemc...)

## SystemC: Simple Example

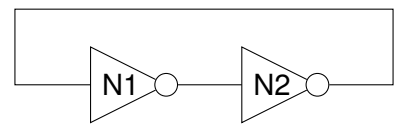

```
SC_MODULE(not_gate) {
    sc_in<br/>bool> in;
    sc_out<bool> out;
```

```
void compute (void) {
    // Behavior
    bool val = in.read();
    out.write(!val);
}
```

```
SC_CTOR(not_gate) {
    SC_METHOD(compute);
    sensitive << in;
}
```

```
int sc_main(int argc, char **argv) {
   // Elaboration phase (Architecture)
    // Instantiate modules ...
    not_gate n1("N1");
    not gate n2("N2");
    sc_signal<br/>bool> s1, s2;
   // ... and bind them together
    n1.out.bind(s1);
    n2.out.bind(s2);
    n1.in.bind(s2);
    n2.in.bind(s1);
```

```
// Start simulation
sc_start(100, SC_NS);
return 0;
```
};

}

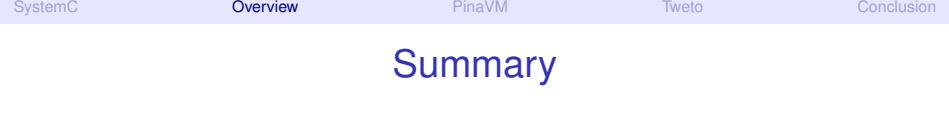

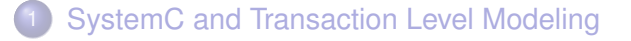

- 2 [Overview of PinaVM and Tweto](#page-8-0)
- [PinaVM: a SystemC Front-End](#page-16-0)
- **[Tweto: TLM With Elaboration-Time Optimizations](#page-58-0)**
- <span id="page-8-0"></span>**[Conclusion](#page-86-0)**

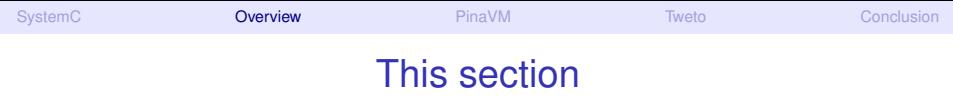

<span id="page-9-0"></span>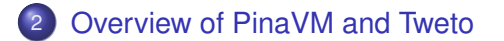

<span id="page-10-0"></span>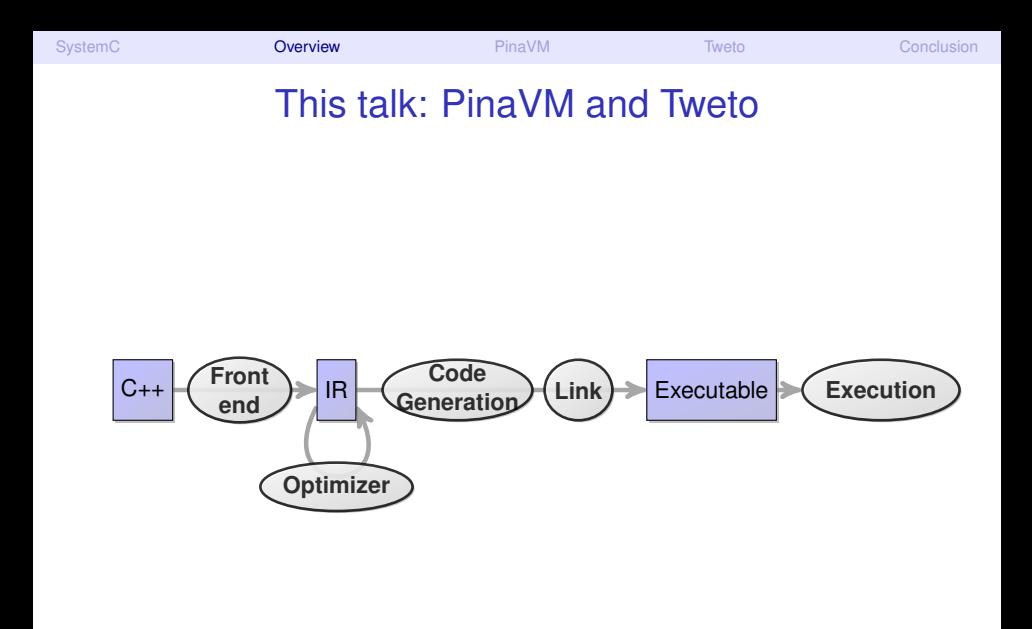

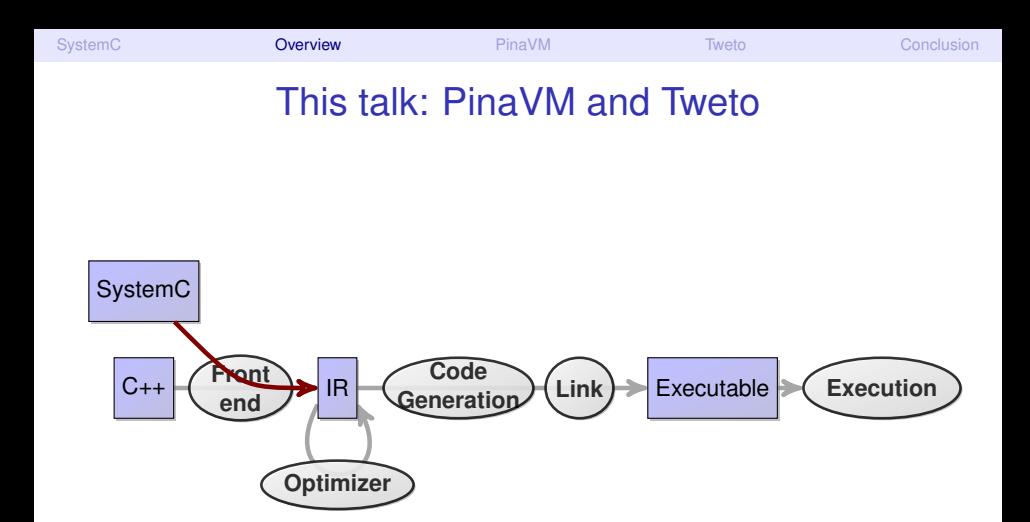

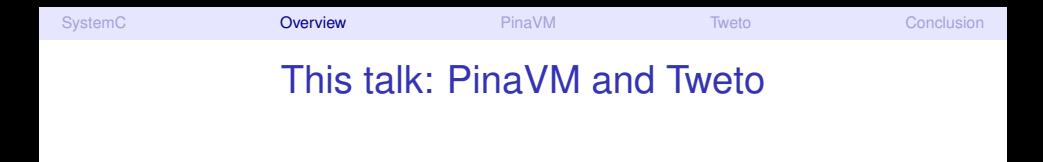

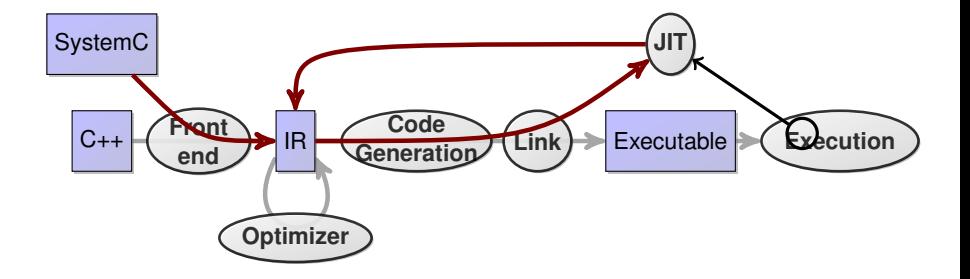

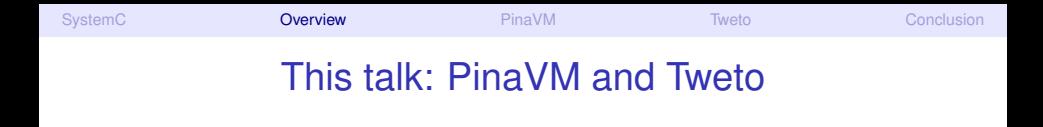

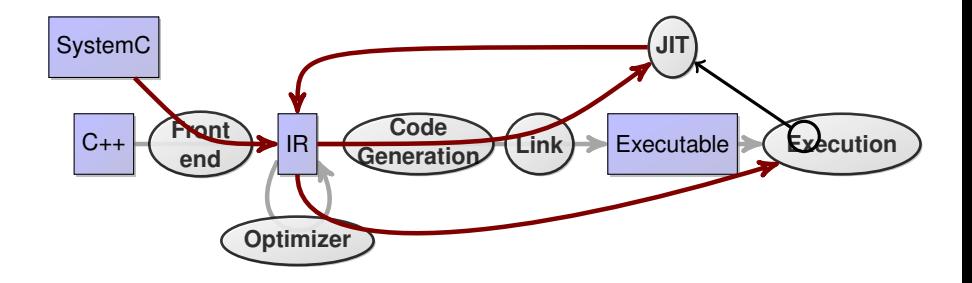

# This talk: PinaVM and Tweto

PinaVM: just like a compiler front-end, but for the SystemC library

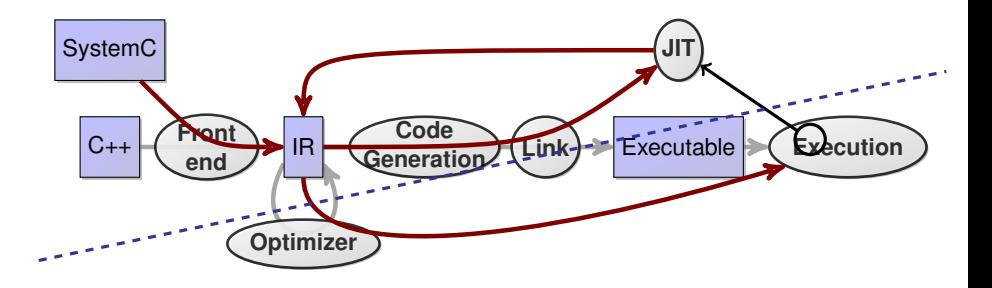

Tweto: use the information provided by PinaVM to optimize the program better than C++ compilers

Matthieu Moy (Verimag) **PinaVM** and Tweto [Journées compil', 04/2011](#page-16-0) [<](#page-9-0) 9/53

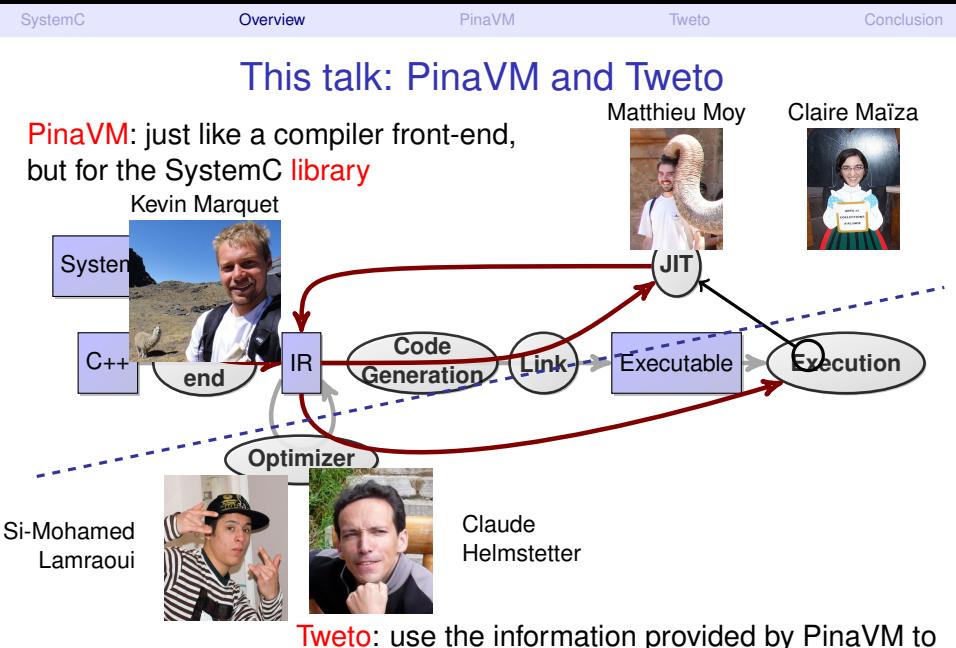

optimize the program better than C++ compilers

<span id="page-15-0"></span>

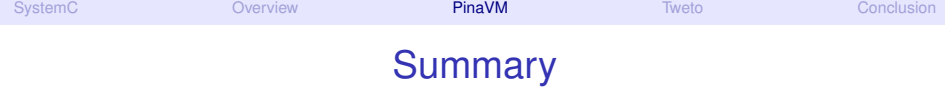

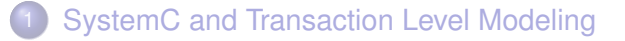

- **[Overview of PinaVM and Tweto](#page-8-0)**
- 3 [PinaVM: a SystemC Front-End](#page-16-0)
- **[Tweto: TLM With Elaboration-Time Optimizations](#page-58-0)**
- <span id="page-16-0"></span>**[Conclusion](#page-86-0)**

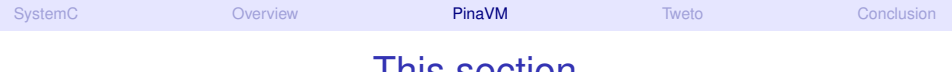

## <span id="page-17-0"></span>This section

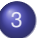

#### [PinaVM: a SystemC Front-End](#page-16-0)

- **•** [SystemC Front-Ends](#page-18-0)
- [The Beginning ...](#page-36-0)
- **P**inaVM **I**s **N**ot **A V**irtual **M**[achine](#page-42-0)
- [PinaVM: Summary](#page-55-0)

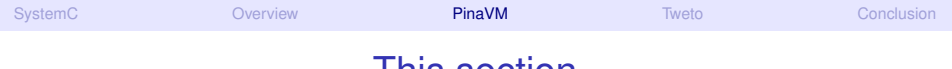

#### <span id="page-18-0"></span>This section

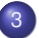

#### 3 [PinaVM: a SystemC Front-End](#page-16-0) **•** [SystemC Front-Ends](#page-18-0)

- [The Beginning ...](#page-36-0)  $\bullet$
- **P**inaVM **I**s **N**ot **A V**irtual **M**[achine](#page-42-0)
- [PinaVM: Summary](#page-55-0)

## SystemC Front-End

• In this talk: Front-end = "Compiler front-end" (AKA "Parser")

SystemC **Front end** Intermediate Representation **Back end**

#### <span id="page-19-0"></span>Intermediate Representation = Architecture + Behavior

# When you *don't* need a front-end

- Main application of SystemC: simulation
	- $\blacktriangleright$  Just need a C++ compiler + the library
- **•** Testing, run-time verification, monitoring...
	- $\triangleright$  (Small) modifications of the SystemC library
- <span id="page-20-0"></span> $\bullet$  IDE integration, Debugging  $\dots$ 
	- $\triangleright$  Plain C<sub>++</sub> front-ends can do most of the job.

### When you *don't* need a front-end

- Main application of SystemC: simulation
	- $\blacktriangleright$  Just need a C++ compiler + the library
- **•** Testing, run-time verification, monitoring...
	- $\triangleright$  (Small) modifications of the SystemC library
- IDE integration, Debugging ...
	- $\triangleright$  Plain C<sub>++</sub> front-ends can do most of the job.

<span id="page-21-0"></span>No reference front-end available on <http://www.systemc.org/>

- Symbolic formal verification, high-level synthesis
- **•** Visualization
- Introspection

- Advanced debugging features (architecture  $\rightarrow$  source code, ...)
- <span id="page-22-0"></span>• SystemC-specific compiler optimizations

- Symbolic formal verification, high-level synthesis
	- $\triangleright$  Need to extract almost everything about the platform
- Visualization
- Introspection
- Advanced debugging features (architecture  $\rightarrow$  source code, ...)
- SystemC-specific compiler optimizations

- Symbolic formal verification, high-level synthesis
	- $\triangleright$  Need to extract almost everything about the platform
- Visualization
	- $\triangleright$  Need to extract the architecture. Behavior is less important
- Introspection
- Advanced debugging features (architecture  $\rightarrow$  source code, ...)
- SystemC-specific compiler optimizations

- Symbolic formal verification, high-level synthesis
	- $\triangleright$  Need to extract almost everything about the platform
- **•** Visualization
	- $\triangleright$  Need to extract the architecture. Behavior is less important
- Introspection
	- Information about the module (architecture) + possibly local variables (behavior)
- Advanced debugging features (architecture  $\rightarrow$  source code, ...)
- SystemC-specific compiler optimizations

- Symbolic formal verification, high-level synthesis
	- $\triangleright$  Need to extract almost everything about the platform
- **•** Visualization
	- $\triangleright$  Need to extract the architecture. Behavior is less important
- Introspection
	- Information about the module (architecture) + possibly local variables (behavior)
- Advanced debugging features (architecture  $\rightarrow$  source code, ...)
	- $\triangleright$  Need architecture and behavior
- SystemC-specific compiler optimizations

- Symbolic formal verification, high-level synthesis
	- $\triangleright$  Need to extract almost everything about the platform
- Visualization
	- $\triangleright$  Need to extract the architecture. Behavior is less important
- Introspection
	- Information about the module (architecture) + possibly local variables (behavior)
- Advanced debugging features (architecture  $\rightarrow$  source code, ...)
	- $\triangleright$  Need architecture and behavior
- <span id="page-27-0"></span>• SystemC-specific compiler optimizations
	- $\triangleright$  Can use architecture information to optimize behavior

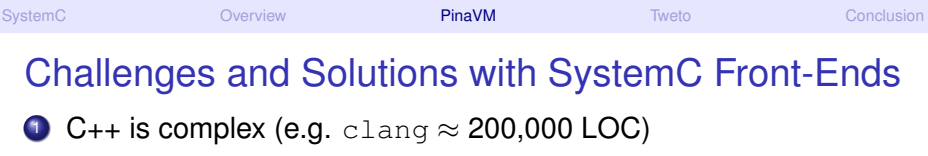

<sup>2</sup> Architecture built at runtime, with C++ code

```
SC_MODULE(not_gate) {
    sc_in<br/>bool> in;
    sc_out<bool> out;
    void compute (void) {
        // Behavior
        bool val = in.read():
        out.write(!val);
    }
    SC_CTOR(not_gate) {
        SC_METHOD(compute);
        sensitive \lt\lt in:
    }
```

```
int sc_main(int argc, char **argv) {
   // Elaboration phase (Architecture)
   not_gate n1("N1");
   not_gate n2("N2");
    sc_signal<br/>bool> s1, s2;
   // Binding
   n1.out.bind(s1);
   n2.out.bind(s2);
   n1.in.bind(s2);
   n2.in.bind(s1);
   // Start simulation
    sc_start(100, SC_NS); return 0;
}
```
};

```
SystemC Overview PinaVM Tweto Conclusion
  Challenges and Solutions with SystemC Front-Ends
 10\, C++ is complex (e.g. clang \approx 200,000 LOC)
     \rightsquigarrow Write a C++ front-end or reuse one (g++, clang, edg, ...)
 2 Architecture built at runtime, with C++ code
     \rightsquigarrow Analyze elaboration phase or execute it
SC_MODULE(not_gate) {
    sc_in<br/>bool> in;
    sc_out<bool> out;
   void compute (void) {
       // Behavior
        bool val = in.read():
       out.write(!val);
    }
    SC_CTOR(not_gate) {
        SC_METHOD(compute);
        sensitive << in;
    }
};
                                  int sc_main(int argc, char **argv) {
                                      // Elaboration phase (Architecture)
                                      not_gate n1("N1");
                                     not_gate n2("N2");
                                      sc_signal<br/>bool> s1, s2;
                                     // Binding
                                     n1.out.bind(s1);
                                      n2.out.bind(s2);
                                      n1.in.bind(s2);
                                      n2.in.bind(s1);
                                     // Start simulation
                                      sc_start(100, SC_NS); return 0;
                                  }
```
<span id="page-30-0"></span>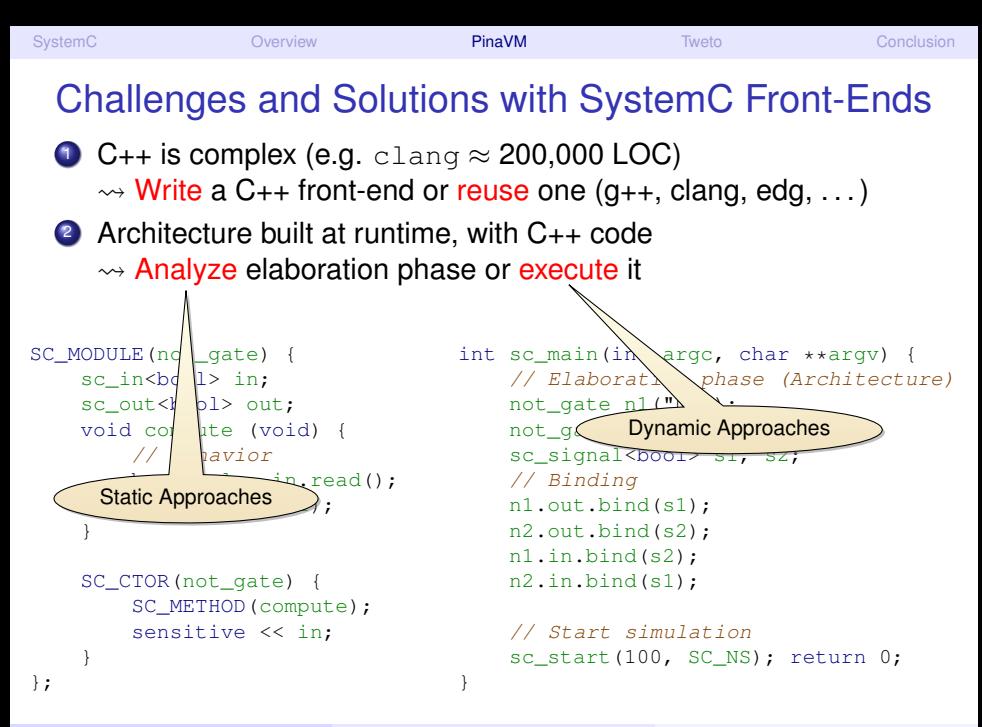

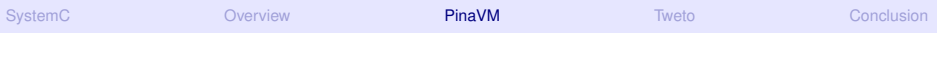

When it becomes tricky...

```
int sc_main(int argc, char **argv) {
    int n = atoi(argv[1]);int m = \text{atoi}(\text{argv}[2]);
    Node array[n][m];
    for (int i = 0; i < n; i++) {
        for (int j = 0; j < m; j++) {
             array[i][j]
                 = new Node(...);
             ...
         }
    }
    sc_start(100, SC_NS);
    return 0;
}
```
When it becomes tricky...

- Static approach: cannot deal with such code
- Dynamic approach: can extract the architecture for individual instances of the system

```
int sc_main(int argc, char **argv) {
    int n = atoikargv[1]);
    int m = \text{atoi}(\text{arqu}[2]);
    Node array[n][m];
    for (int i = 0; i < n; i++) {
         for (int j = 0; j < m; j++) {
             array[i][j]
                  = new Node(...);
             ...
         }
    }
    sc_start(100, SC_NS);
    return 0;
}
```
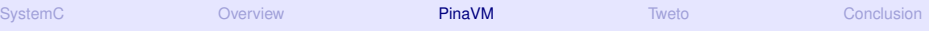

```
When it becomes very tricky. . .
```

```
void compute(void) {
    for (int i = 0; i < n; i++) {
        ports[i].write(true);
    }
    ...
}
```
When it becomes *very* tricky. . .

- One can unroll the loop to let i become constant,
- Undecidable in the general case.

```
void compute(void) {
    for (int i = 0; i < n; i++) {
        ports[i].write(true);
    }
    ...
}
```
# Existing SystemC front-ends

#### <span id="page-35-0"></span>An attempt at a classification

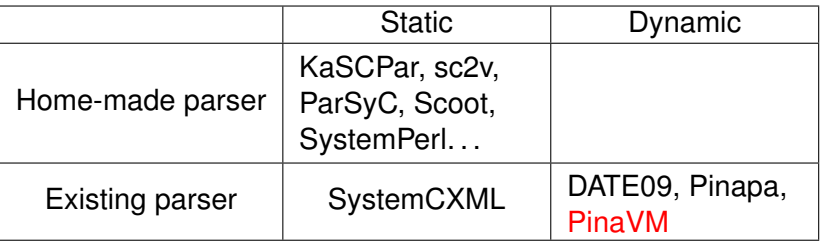

- Hard to classify: Quiny (purely dynamic approach)
- Commercial tools (closed, not detailed here): Synopsys, Semantic Design, NC-SystemC (Cadence)

#### Self-advertisement

*A Theoretical and Experimental Review of SystemC Front-ends*, Marquet et al. FDL 2010
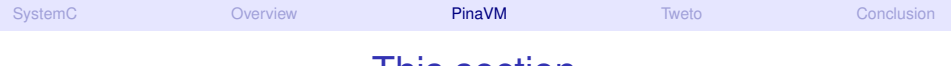

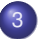

### [PinaVM: a SystemC Front-End](#page-16-0)

- [SystemC Front-Ends](#page-18-0)
- [The Beginning ...](#page-36-0)
- **P**inaVM **I**s **N**ot **A V**irtual **M**[achine](#page-42-0)
- <span id="page-36-0"></span>• [PinaVM: Summary](#page-55-0)

### Before it started: Pinapa [Moy et al, EMSOFT 05] AKA "my Ph.D's front-end"

#### • Pinapa's principle:

- $\triangleright$  Use GCC's C<sub>++</sub> front-end
- <span id="page-37-0"></span> $\triangleright$  Compile, dynamically load and execute the elaboration (sc\_main)
- Pinapa's drawbacks:
	- $\triangleright$  Uses GCC's internals (hard to port to newer versions)
	- $\blacktriangleright$  Hard to install
	- $\triangleright$  No separate compilation
	- $\triangleright$  Based on complex Abstract Syntax Tree (AST) (e.g. one construct for for, one for while and one for  $d_0$ ... while)
	- $\triangleright$  Ad-hoc match of SystemC constructs in AST

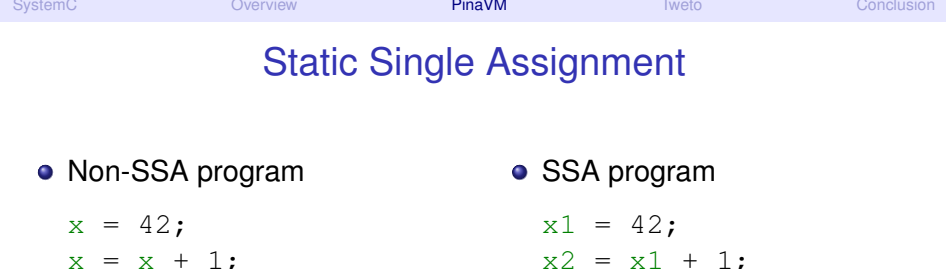

- $V = X$ ;  $y = x2;$
- SSA form widely used by modern compilers...
- $\bullet$  ... and by some formal verification tools<sup>1</sup>
- Candidates C<sub>++</sub> front-end providing SSA form:
	- $\triangleright$  GCC > 4.0
	- $\blacktriangleright$  LLVM

<span id="page-38-0"></span><sup>1</sup>*Automatic translation of C/C++ parallel code into synchronous formalism using an SSA intermediate form*. Besnard et al. AVOCS 2009

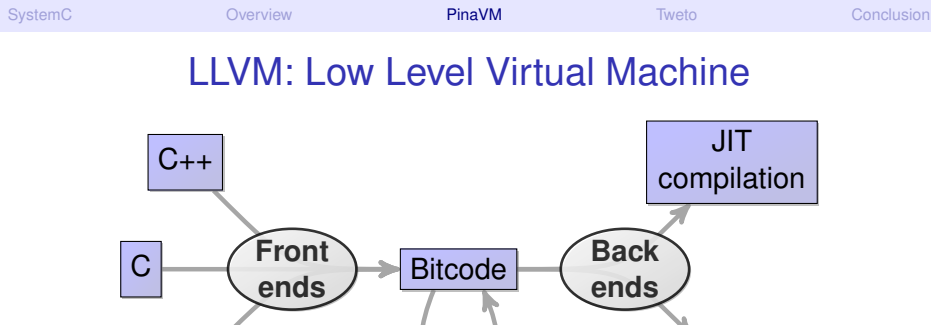

**Optimizer**

...

<span id="page-39-0"></span>Code **Generation** 

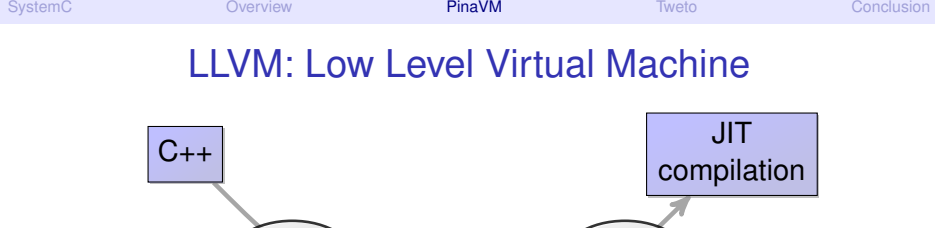

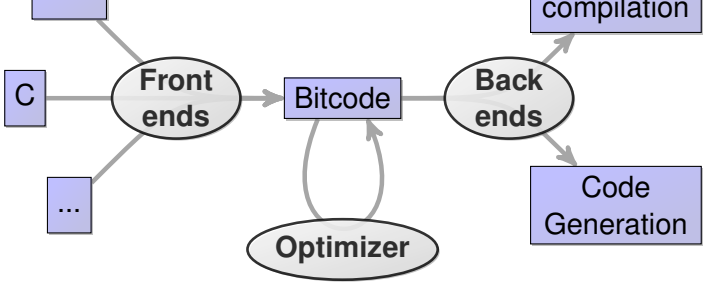

Number of papers per year

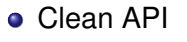

- Clean SSA intermediate representation
- Many tools available

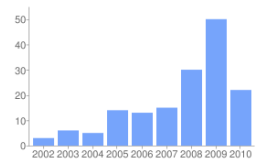

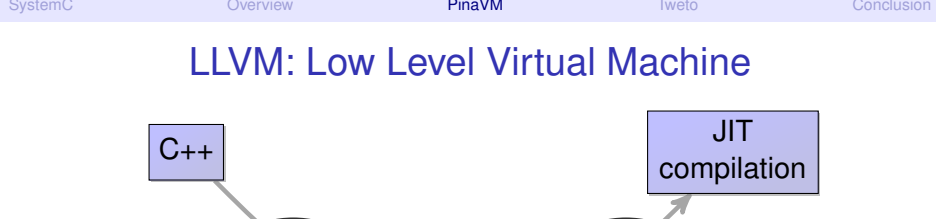

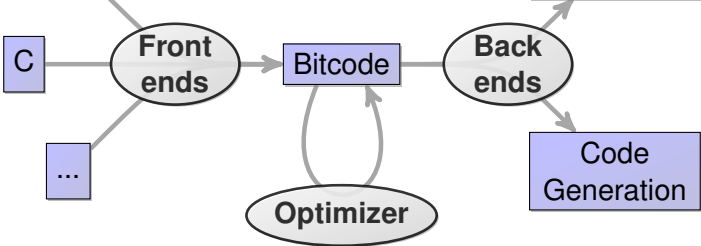

<span id="page-41-0"></span>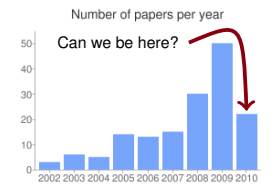

- **o** Clean API
- Clean SSA intermediate representation
- Many tools available

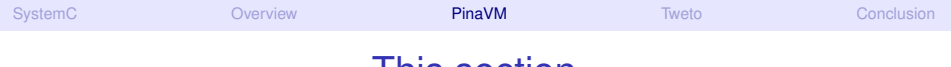

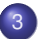

### 3 [PinaVM: a SystemC Front-End](#page-16-0)

- [SystemC Front-Ends](#page-18-0)
- [The Beginning ...](#page-36-0)

### **P**inaVM **I**s **N**ot **A V**irtual **M**[achine](#page-42-0)

<span id="page-42-0"></span>• [PinaVM: Summary](#page-55-0)

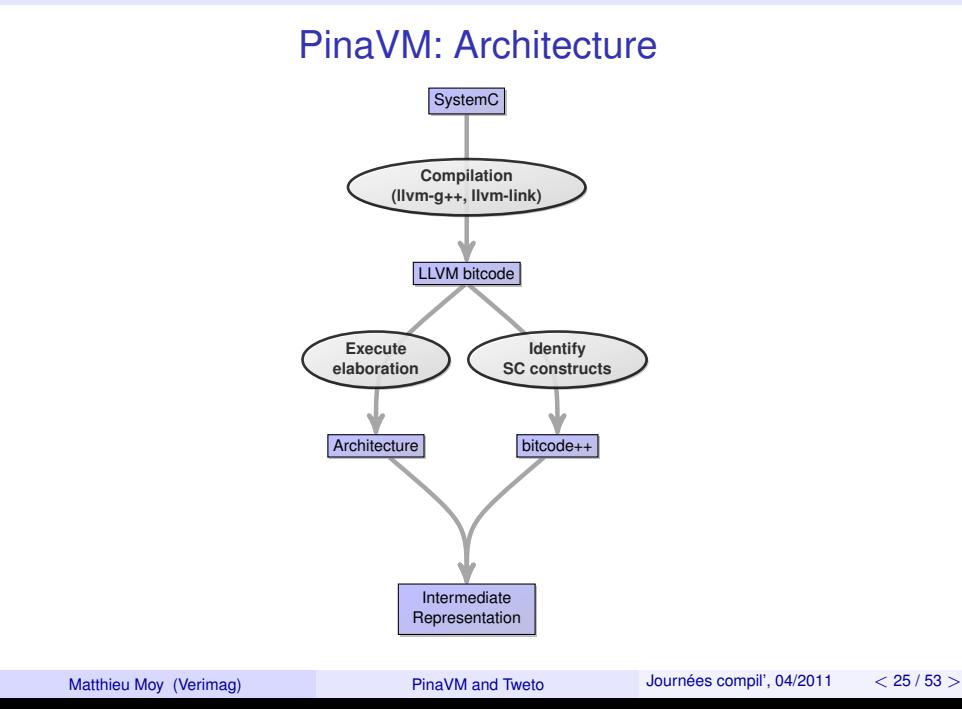

<span id="page-43-0"></span>[SystemC](#page-1-0) [Overview](#page-8-0) [PinaVM](#page-16-0) [Tweto](#page-58-0) [Conclusion](#page-86-0)

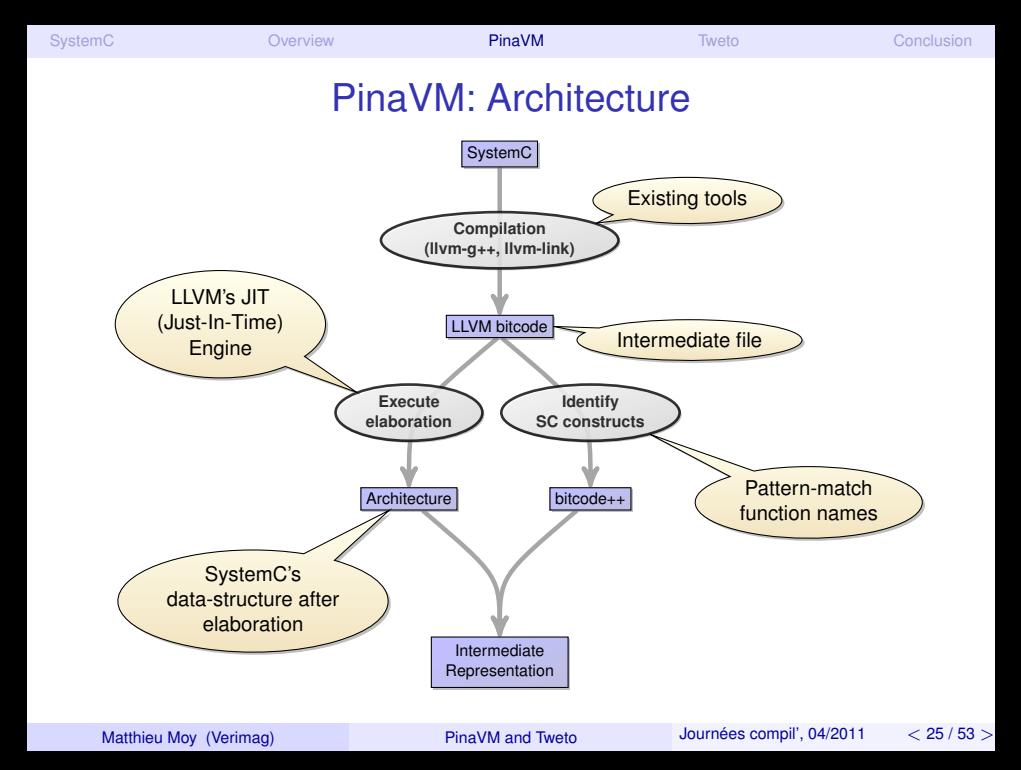

<span id="page-45-0"></span>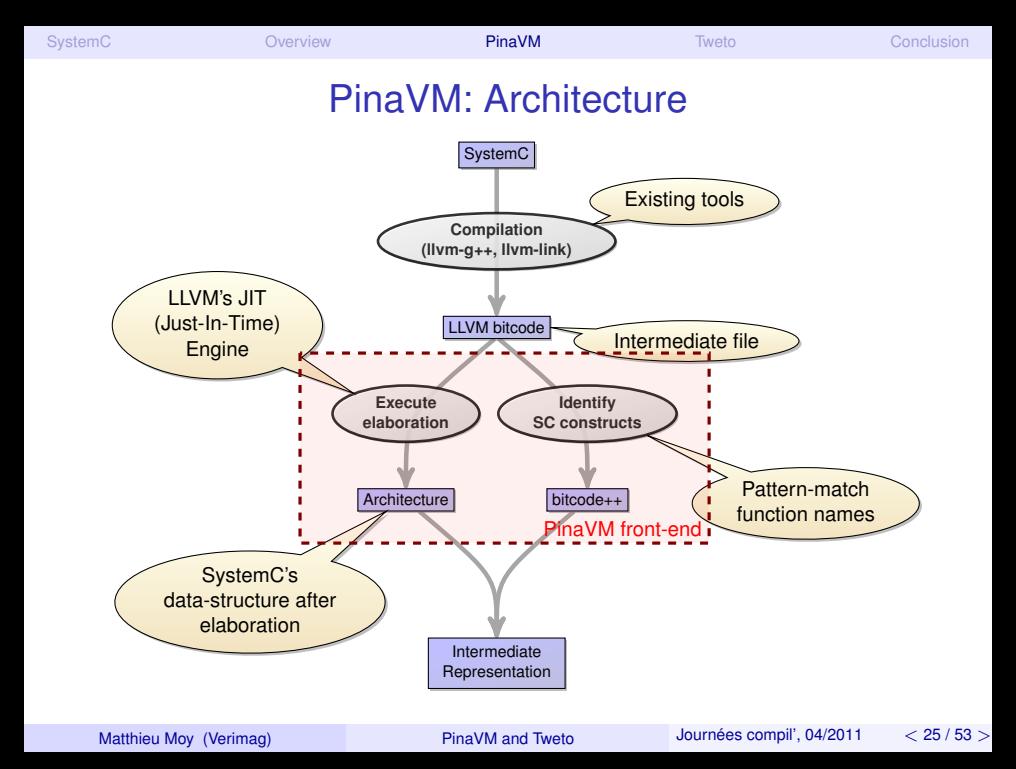

```
● SystemC (C++) source code:
```

```
void compute() {
    out.write(true);
}
```
#### • Bitcode after compilation with  $llm-q++$ :

```
define linkonce_odr void @_ZN6Source7computeEv(%struct.Source* %this) {
entry:
  60 = alloca i8
  %"alloca point" = bitcast i32 0 to i32
  store i8 1, i8* %0, align 1
  %1 = getelementptr inbounds %struct.Source* %this, i32 0, i32 1
  %2 = getelementptr inbounds %"struct.sc_core::sc_out<bool>"* %1, i32 0, i32 0
  call void @ ZN7sc_core8sc_inoutIbE5writeERKb
                                   (*"struct.sc core::sc-inout<math>\&lt;</math>001&gt; " * %2, i8* %0)br label %return
return:
  ret void
}
```

```
● SystemC (C++) source code:
```

```
void compute() {
    out.write(true);
}
```
#### • Bitcode after compilation with  $llm-q++$ :

```
define linkonce_odr void @_ZN6Source7computeEv(%struct.Source* %this) {
entry:
  60 = alloca i8
  %"alloca point" = bitcast i32 0 to i32
  store i8 1, i8* %0, align 1
  %1 = getelementptr inbounds %struct.Source* %this, i32 0, i32 1
  %2 = getelementptr inbounds %"struct.sc_core::sc_out<bool>"* %1, i32 0, i32 0
  call void @_ZN7sc_core8sc_inoutIbE5writeERKb
                                   (*"struct.sc core::sc-inout<math>\&lt;</math>001&gt; " * %2, i8* %0)br label %return
return:
  ret void
}
```
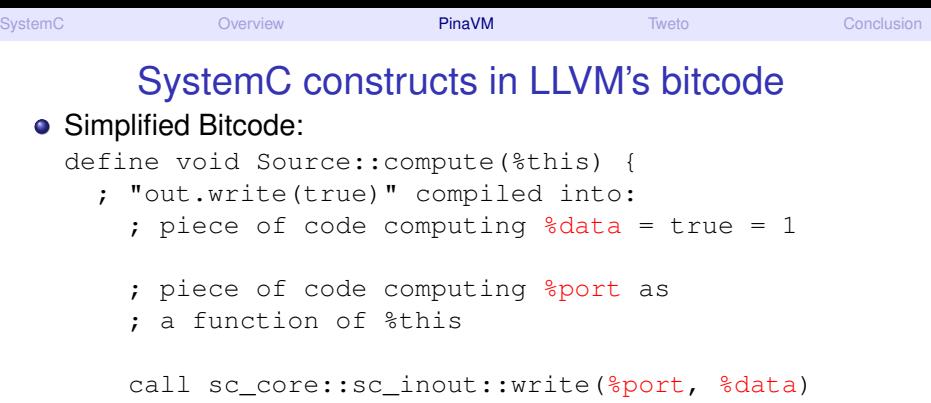

<span id="page-48-0"></span>ret void

}

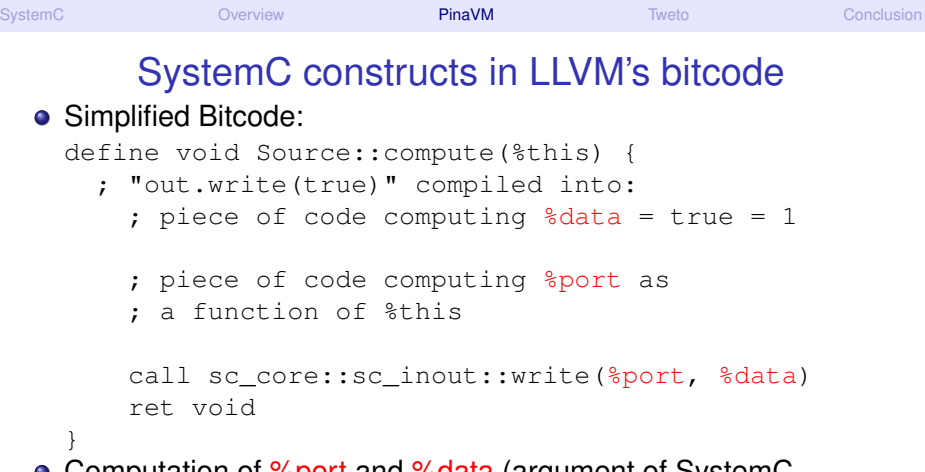

- **•** Computation of %port and %data (argument of SystemC primitive)
	- $\triangleright$  Unknown statically (depend on this)
	- $\triangleright$  Computable for each module once we know this!
- <span id="page-49-0"></span>What PinaVM does:
	- Extract (slice) pieces of code computing %data and %port
	- $\blacktriangleright$  JIT-compile and execute them after fixing  $\text{\$this}$

<span id="page-50-0"></span>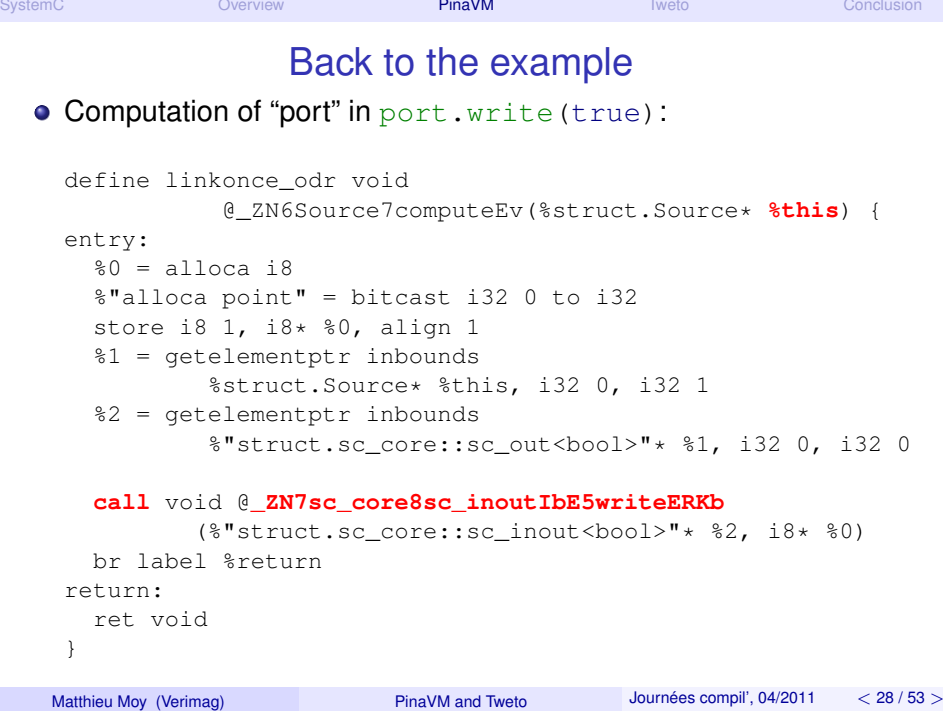

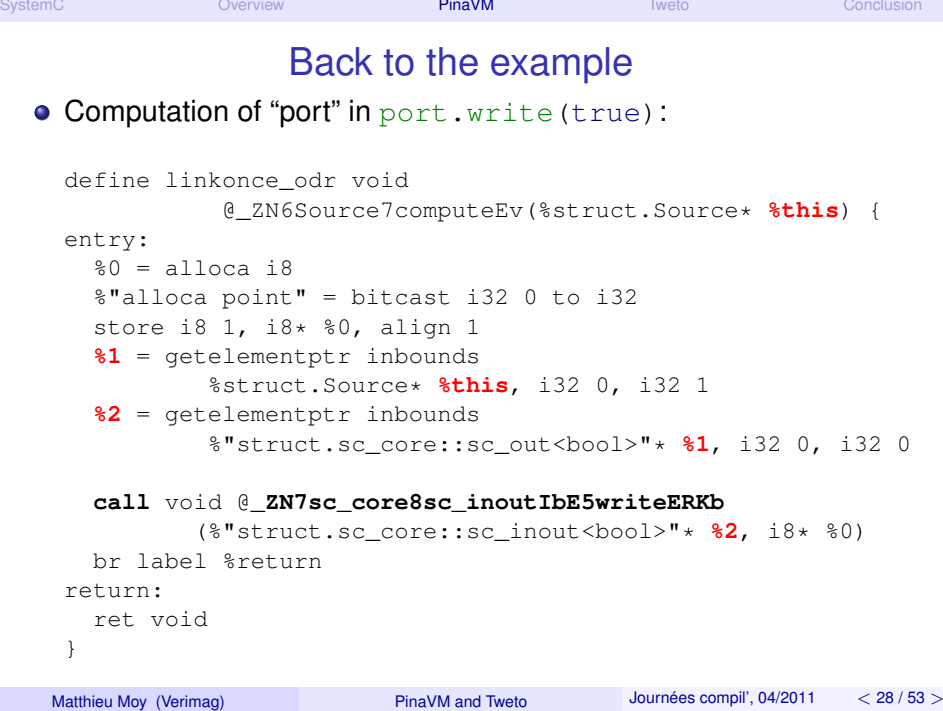

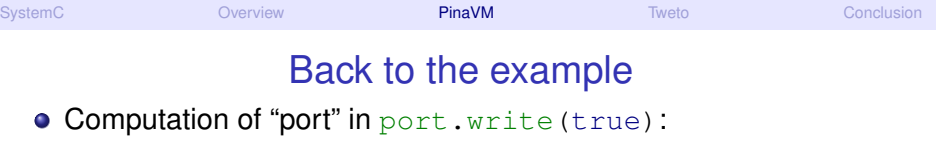

define private %"struct.sc\_core::sc\_inout<bool>"\* function\_to\_jit(%struct.Source\* **%this**) {

```
%1 = getelementptr inbounds
        %struct.Source* %this, i32 0, i32 1
%2 = getelementptr inbounds
        %"struct.sc_core::sc_out<bool>"* %1, i32 0, i32 0
ret %"struct.sc_core::sc_inout<bool>"* %2
```
<span id="page-52-0"></span>}

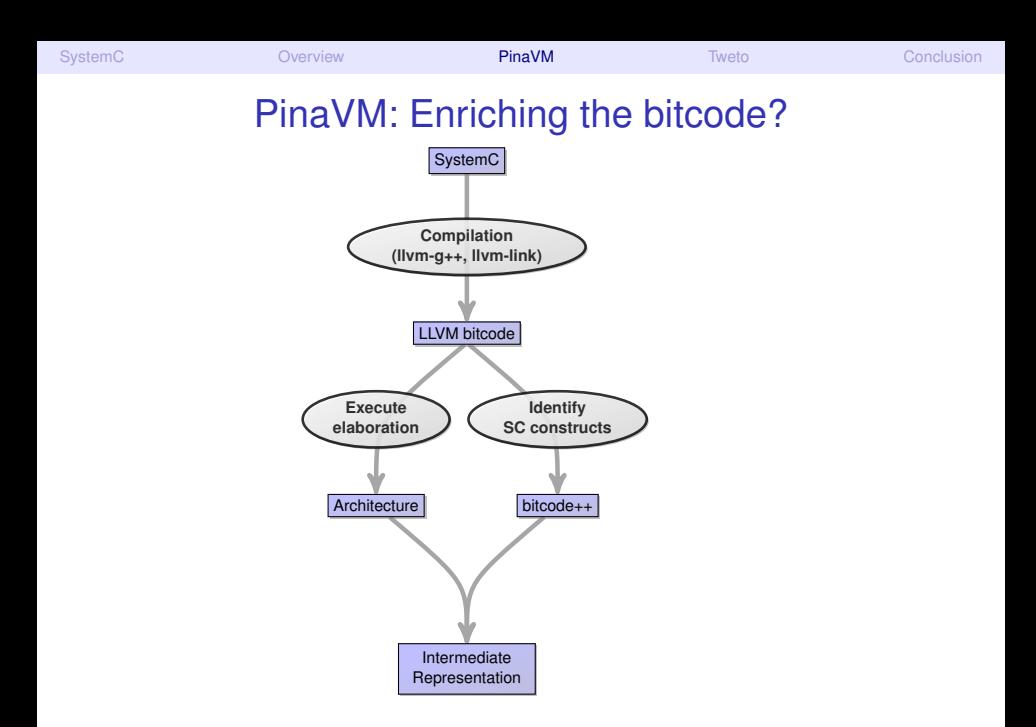

<span id="page-53-0"></span>

Matthieu Moy (Verimag) **PinaVM** and Tweto [Journées compil', 04/2011](#page-55-0) [<](#page-52-0) [29 / 53](#page-54-0) [>](#page-55-0)

<span id="page-54-0"></span>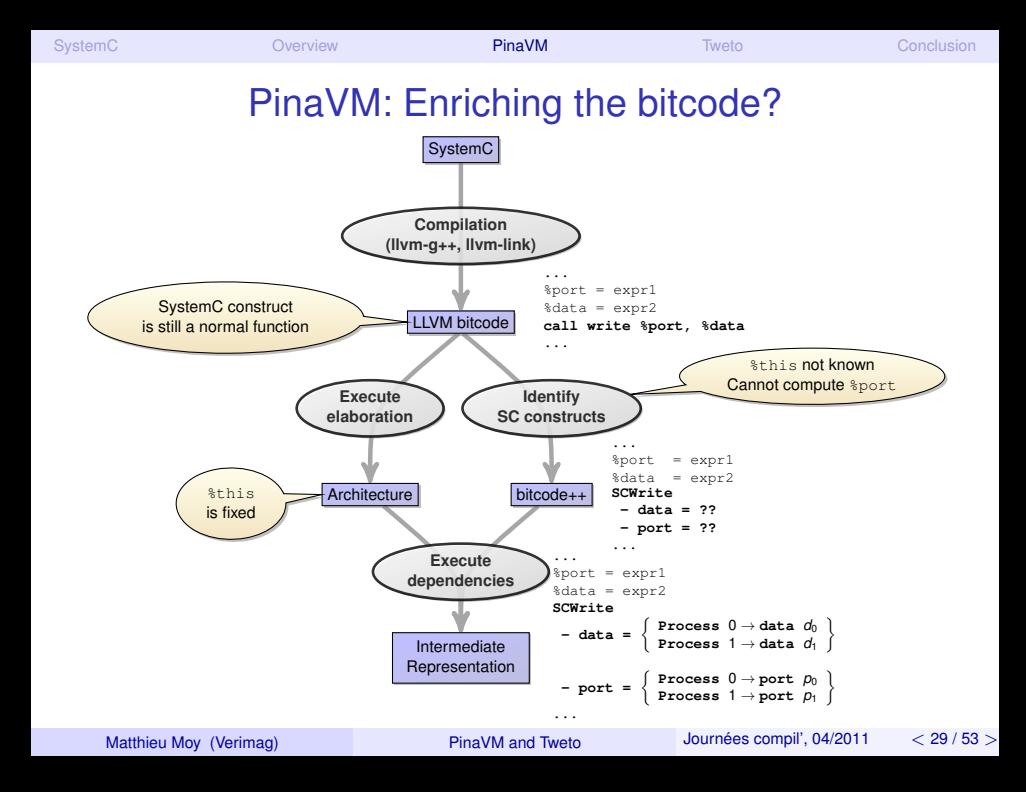

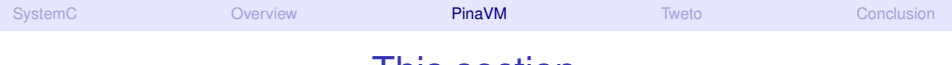

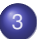

### 3 [PinaVM: a SystemC Front-End](#page-16-0)

- [SystemC Front-Ends](#page-18-0)
- [The Beginning ...](#page-36-0)
- **P**inaVM **I**s **N**ot **A V**irtual **M**[achine](#page-42-0)
- <span id="page-55-0"></span>[PinaVM: Summary](#page-55-0)

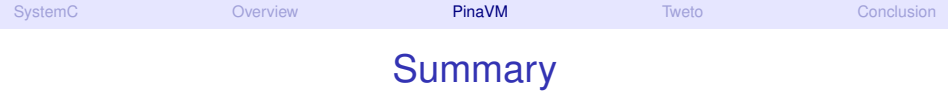

- PinaVM relies on executability (JIT Compiler) for:
	- Execution of elaboration phase ( $\approx$  like Pinapa)
	- $\blacktriangleright$  Execution of sliced pieces of code
- Using a virtual machine to write a SystemC front-end is a *really* good idea!
- <span id="page-56-0"></span>Could have benefited from some higher-level constructs in bytecode (builtin object and method calls?)

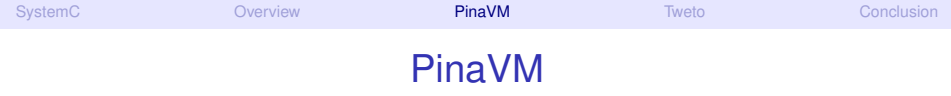

#### **• Open Source:**

<http://gitorious.org/pinavm/pages/Home>

- Still a prototype, but very few fundamental limitations
- $\bullet \approx 3000$  lines of C++ code on top of LLVM
- Experimental back-ends for
	- $\triangleright$  Model-checking (using SPIN)
	- $\blacktriangleright$  Execution (Tweto)
- <span id="page-57-0"></span>*PinaVM: a SystemC front-end based on an executable intermediate representation*. Marquet et al. EMSOFT 2010.

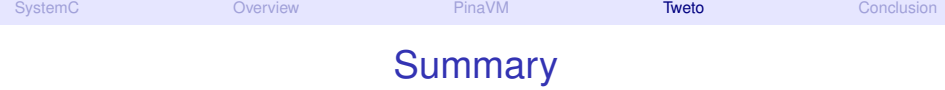

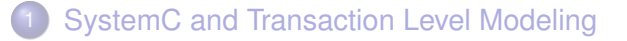

- **[Overview of PinaVM and Tweto](#page-8-0)**
- [PinaVM: a SystemC Front-End](#page-16-0)
- **[Tweto: TLM With Elaboration-Time Optimizations](#page-58-0)**
- <span id="page-58-0"></span>**[Conclusion](#page-86-0)**

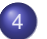

### **[Tweto: TLM With Elaboration-Time Optimizations](#page-58-0)**

- [Limitations of Plain C++ Compilers and How to do Better](#page-60-0)
- **[Exploiting Constant Data](#page-68-0)**
- <span id="page-59-0"></span>● [Dealing with Addresses: Protocol-Aware Optimizations](#page-75-0)

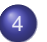

### **[Tweto: TLM With Elaboration-Time Optimizations](#page-58-0)**

#### ● [Limitations of Plain C++ Compilers and How to do Better](#page-60-0)

- [Exploiting Constant Data](#page-68-0)  $\bullet$
- <span id="page-60-0"></span>[Dealing with Addresses: Protocol-Aware Optimizations](#page-75-0)  $\bullet$

<span id="page-61-0"></span>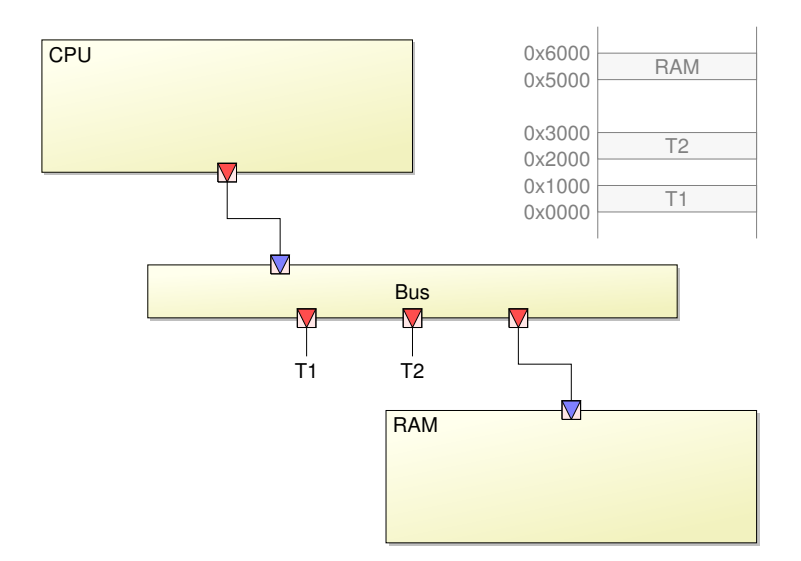

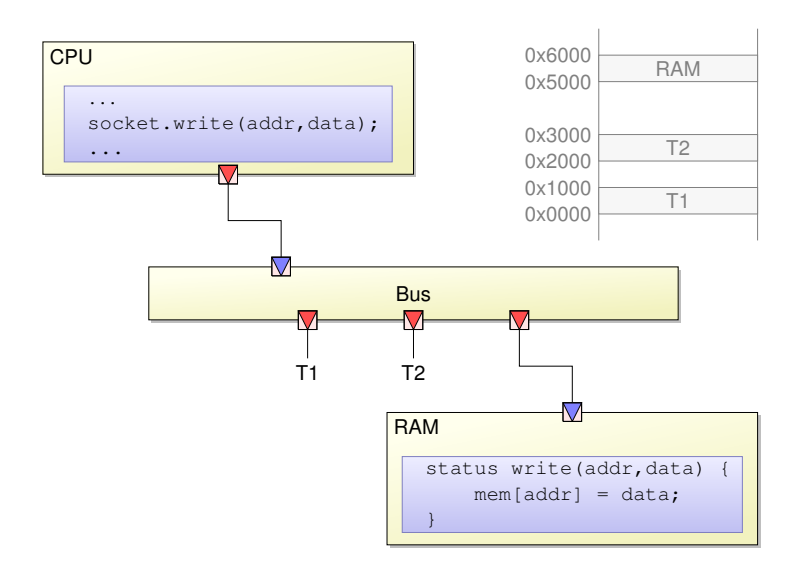

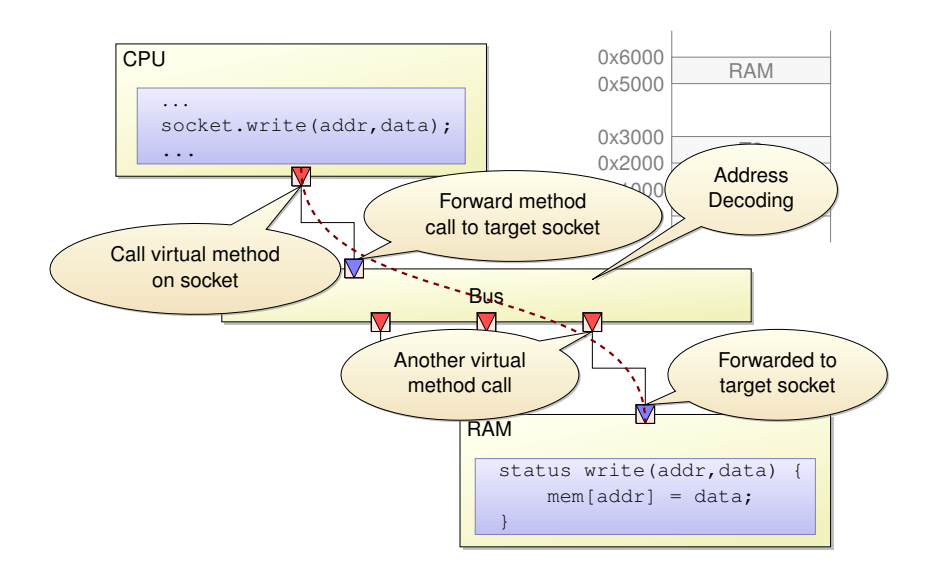

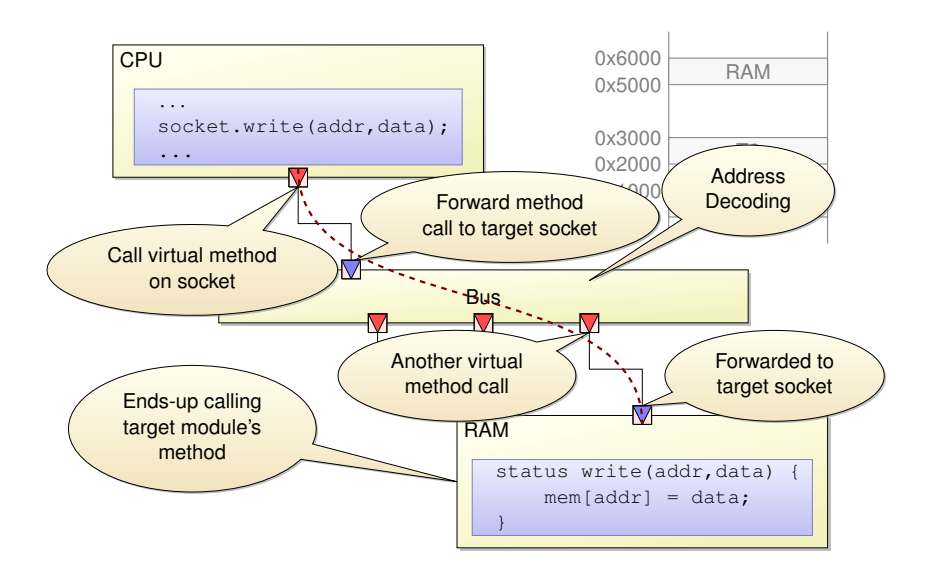

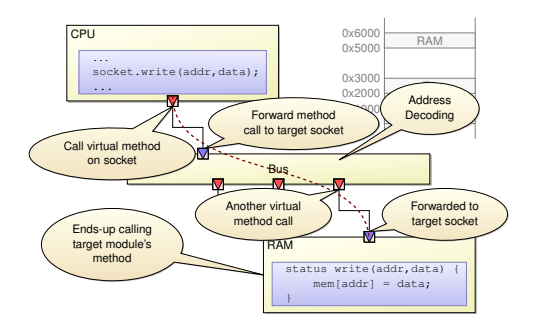

- Many costly operations for a simple functionality
- Work-around: backdoor access (DMI = Direct Memory Interface)
	- $\triangleright$  CPU get a pointer to RAM's internal data
	- $\blacktriangleright$  Manual, dangerous optimization

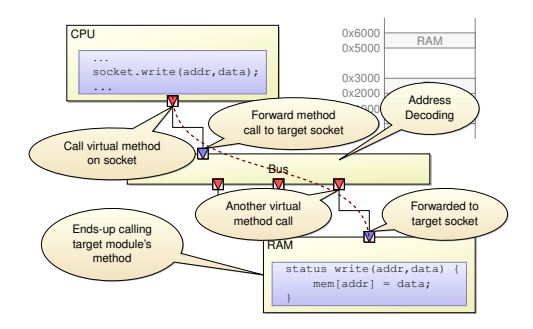

- Many costly operations for a simple functionality
- Work-around: backdoor access (DMI = Direct Memory Interface)
	- $\triangleright$  CPU get a pointer to RAM's internal data
	- $\blacktriangleright$  Manual, dangerous optimization

### Can a compiler do as good as DMI, automatically?

<span id="page-66-0"></span>

### <span id="page-67-0"></span>Basic Ideas

- Do statically what can be done statically ...
- ... considering "statically" = "after elaboration"
- **•** Examples:
	- $\blacktriangleright$  Virtual function resolution
	- $\blacktriangleright$  Inlining through SystemC ports
	- $\triangleright$  Static address resolution

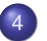

### **[Tweto: TLM With Elaboration-Time Optimizations](#page-58-0)**

[Limitations of Plain C++ Compilers and How to do Better](#page-60-0)

#### ● [Exploiting Constant Data](#page-68-0)

<span id="page-68-0"></span>[Dealing with Addresses: Protocol-Aware Optimizations](#page-75-0)  $\bullet$ 

### Constant data

#### ● Things that are not const for C++, but constant for SystemC:

- $\blacktriangleright$  this pointer for each module
	- $\Rightarrow$  becomes constant if we specialize functions
- $\triangleright$  Architecture (set during elaboration, does not change after)  $\Rightarrow$  marked (by user or within SystemC) with

```
tweto mark const()
```
# Exploiting constant data

- Specialize process: for each instance, duplicate body, setting this pointer to its value
- Execute constant loads using data collected by tweto mark const()
- **Resolve indirect calls once the called function is constant**
- <span id="page-70-0"></span>• Specialize calls when their argument is constant

### • Starting point:

define @systemc\_process(%struct.Module\* %this) { entry:

... ... ; uses %this ...

#### **o** Intermediate:

}

define @systemc\_process\_specialized() { entry: %this = %struct.Module\* <addr-of-this-module>; call @systemc\_process (%this) ; use llvm::inlineFunction on this call }

### **• Result: function with this replaced by constant**

<span id="page-71-0"></span>
### <span id="page-72-0"></span>Execute constant loads

- Replace inttoptr instructions by constant integer if possible
- inttoptr syntax:  $<$ result> = inttoptr  $<$ ty>  $<$ value> to  $<$ ty2>
- **•** Example:

```
; X = (int \star) 42;
8X = \text{inttoptr} i32 42 \text{ to } i32*; Y = *X8Y = load i32* 8X⇒
\gamma = i32 \star \langle \text{value at address } 42 \rangle
```
# <span id="page-73-0"></span>Resolve indirect calls

• Replace indirect call instructions by direct call.

#### Example:

```
%1 = load <pointer to fun>
82 = \text{call } 81 \times \text{function args}⇒
%2 = call fun(<function args>)
```
## <span id="page-74-0"></span>Specialize calls

- Replace calls with constant args by specialized functions.
- **•** Example:

```
read(int a)\{a+1; \}
```

```
⇒
```

```
read_42(){42+1;}
```
# <span id="page-75-0"></span>This section

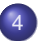

#### **[Tweto: TLM With Elaboration-Time Optimizations](#page-58-0)**

- [Limitations of Plain C++ Compilers and How to do Better](#page-60-0)
- [Exploiting Constant Data](#page-68-0)  $\bullet$
- [Dealing with Addresses: Protocol-Aware Optimizations](#page-75-0)

```
#define TIMER_ADDR 0x1000
#define START_REG_OFFSET 4
cpu::compute () {
    ...
    // start timer
    socket.write(TIMER_ADDR+START_REG_OFFSET, 0);
    ...
}
```
#### <span id="page-76-0"></span> $\Rightarrow$  address known statically, but address resolution still done dynamically

#### What can we hope? (2)

```
cpu::compute () {
    ...
    // Clear portion of RAM
    for (addr = 0x1000; addr < 0x2000; addr++) {
        socket.write(addr, 0);
    }
    ...
}
```
<span id="page-77-0"></span> $\Rightarrow$  address not constant, but simple analysis could allow static address resolution

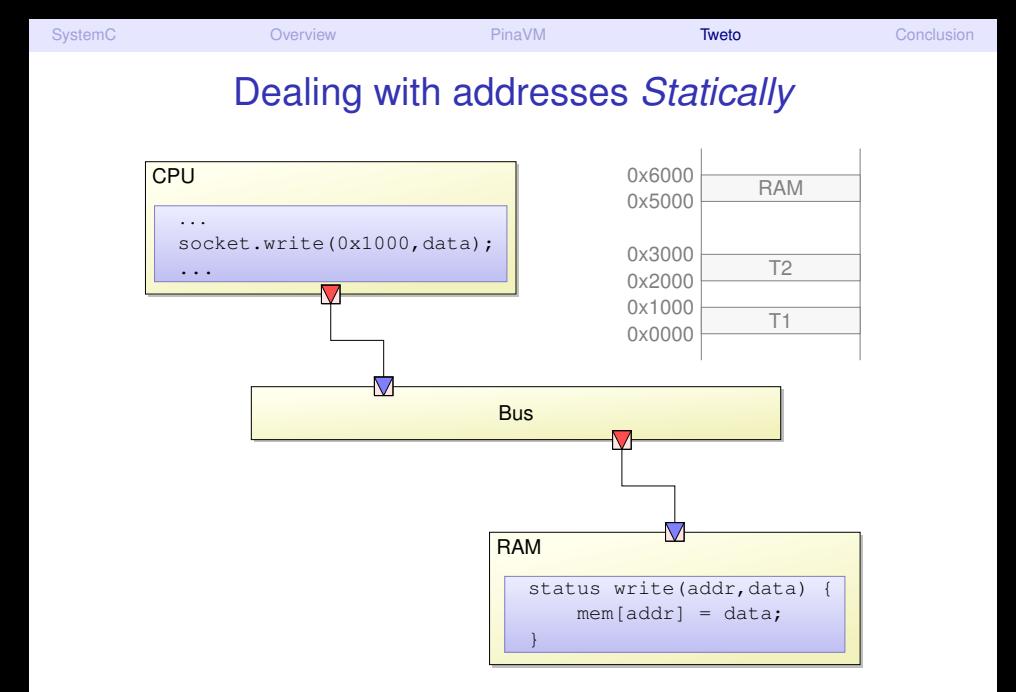

<span id="page-78-0"></span>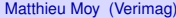

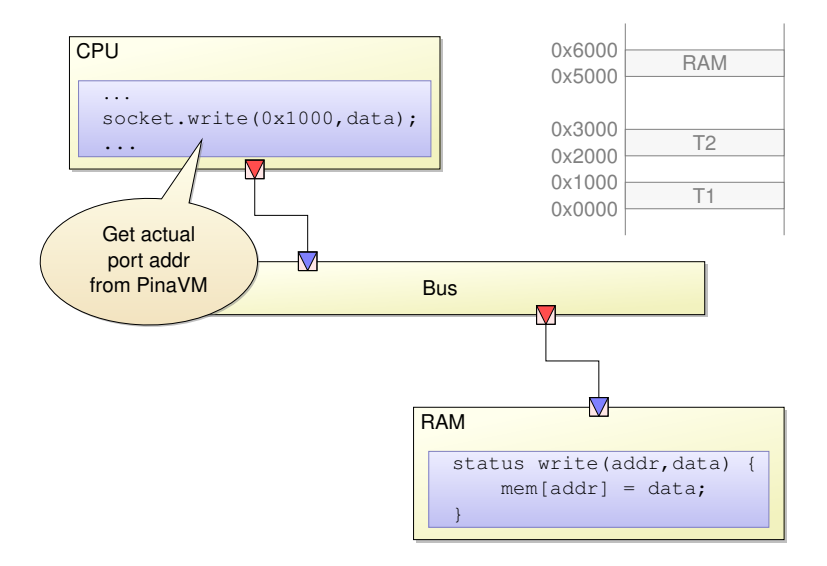

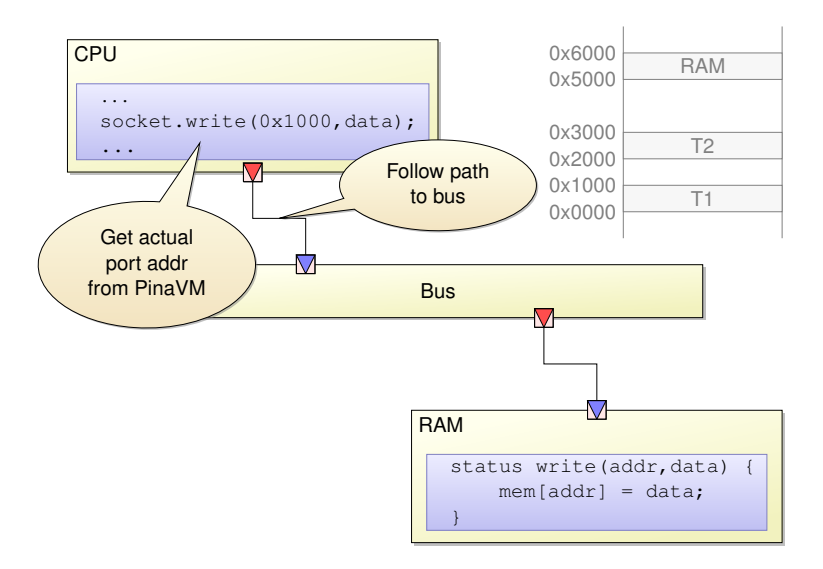

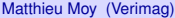

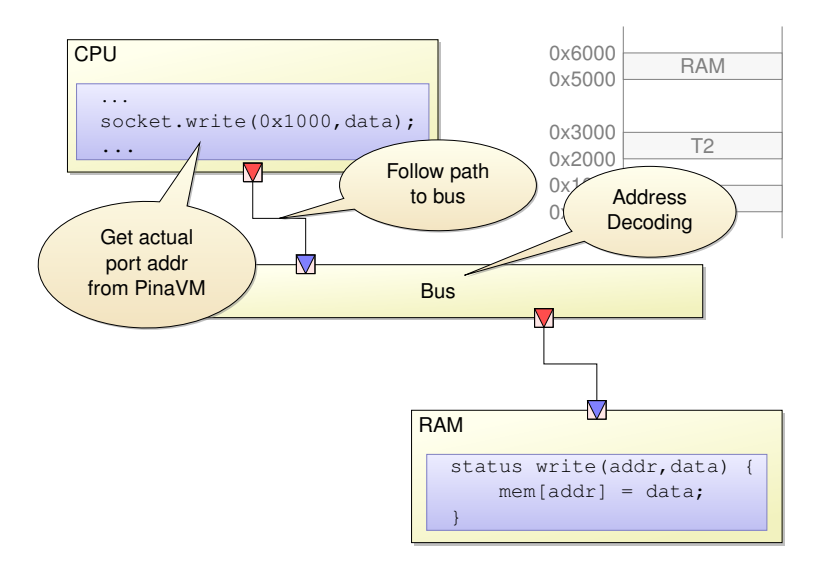

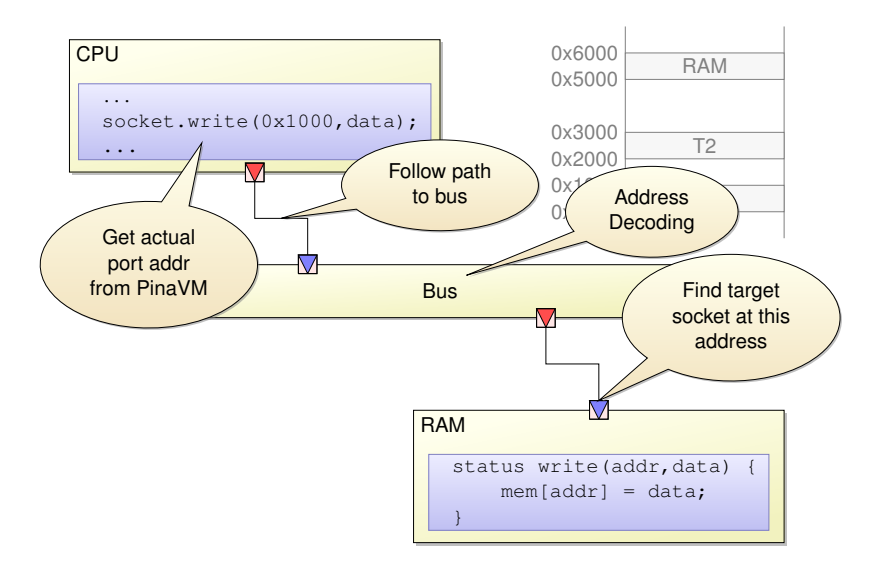

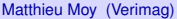

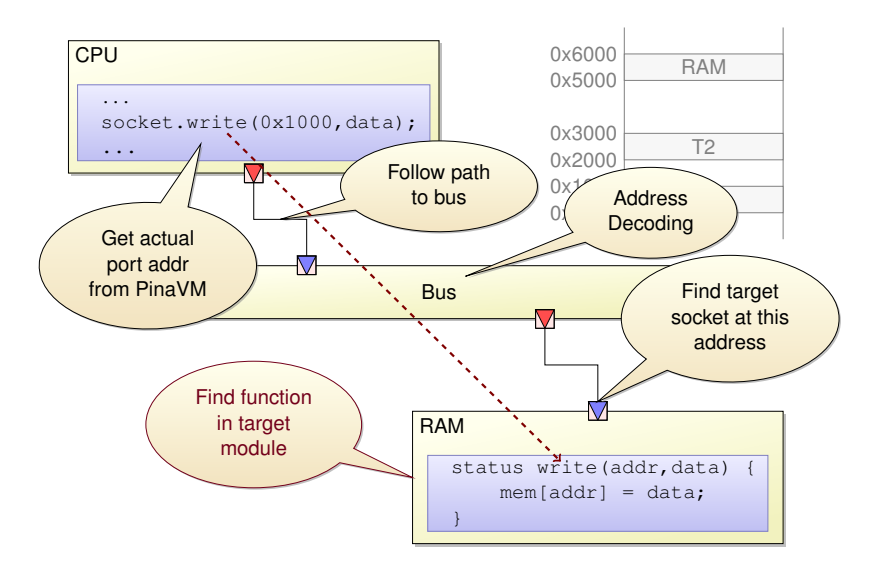

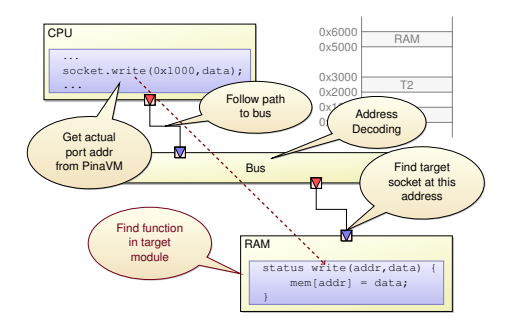

#### • Possible optimizations:

- $\blacktriangleright$  Replace call to socket.write() with RAM.write()
- <span id="page-84-0"></span> $\triangleright$  Possibly inline it

}

# Optimizing Register Banks

```
// typical code executed when receiving transaction
status target::write(addr, data) {
    switch(addr) {
        case REG_1:
            f();
            break;
        case REG_2:
            g();
            break;
        default\cdotreturn TLM ADDRESS ERROR RESPONSE;
    }
    return TLM_OK_RESPONSE;
```
 $\Rightarrow$  Accesses to constant addresses could execute f or g directly

<span id="page-85-0"></span>

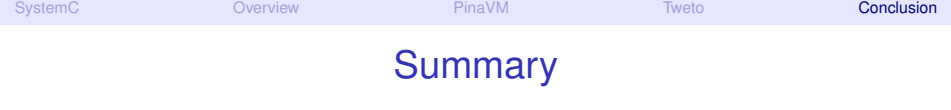

- **[SystemC and Transaction Level Modeling](#page-1-0)**
- [Overview of PinaVM and Tweto](#page-8-0)
- [PinaVM: a SystemC Front-End](#page-16-0)
- **[Tweto: TLM With Elaboration-Time Optimizations](#page-58-0)**
- <span id="page-86-0"></span>**[Conclusion](#page-86-0)**

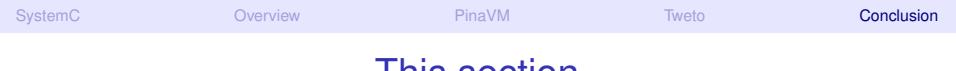

#### <span id="page-87-0"></span>This section

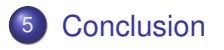

# <span id="page-88-0"></span>PinaVM and Tweto

- PinaVM (front-end): prototype implemented (Kevin Marquet, Post-Doc Verimag; myself when I have time)
- Tweto (optimizer): work in progress (Claude Helmstetter, Post-doc LIAMA; Si-Mohamed Lamraoui, TER M1 Verimag)
- Other back-ends for PinaVM:
	- $\triangleright$  Promela: model-checking with SPIN (prototype; Kevin Marquet)
	- $\blacktriangleright$  Simple: abstract interpretation with ConcurInterproc (draft; Kevin Marquet)
	- $\blacktriangleright$  42: Control Contracts (draft; Pierre-Yves Delahaye, TER Ensimag)

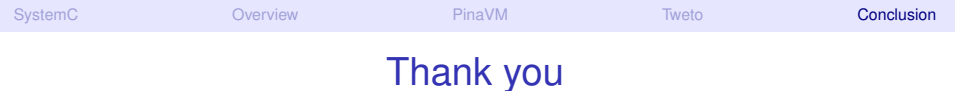

#### Questions?

#### <http://gitorious.org/pinavm/pages/Home>

<span id="page-89-0"></span>

Matthieu Moy (Verimag) [PinaVM and Tweto](#page-0-0) [Journées compil', 04/2011](#page-89-0) [<](#page-88-0) [53 / 53](#page-89-0) [>](#page-89-0)